## **CRONOGRAMA PREVISTO PLE**

1. Digite nas células em amarelo o número do período em que os eventos serão concluídos:

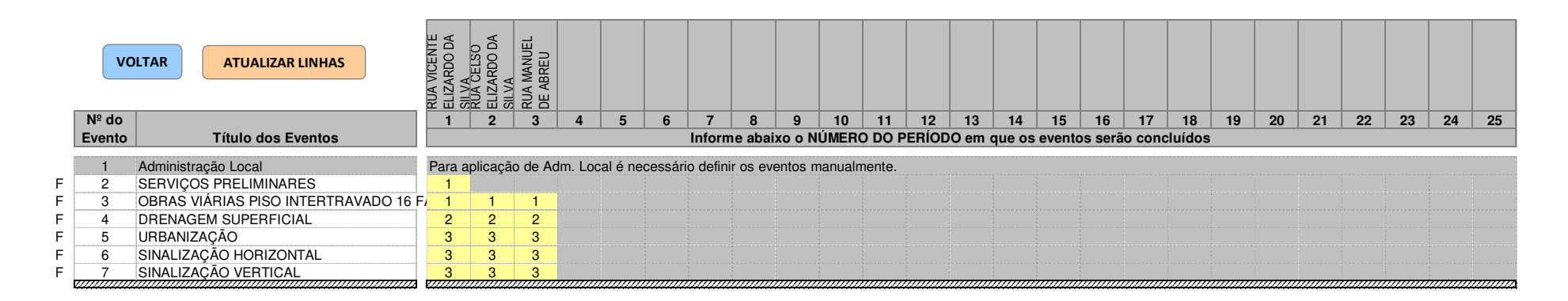

THALES EDUARDO DA LUZ BARTA:133973646 BARTA:13397364620 20Assinado de forma digital por THALES EDUARDO DA LUZ Dados: 2023.06.30 16:19:14 -03'00'